quick & dirty bash script to collect ASA CPU consumption at different values of ICMP TYPE and CODE

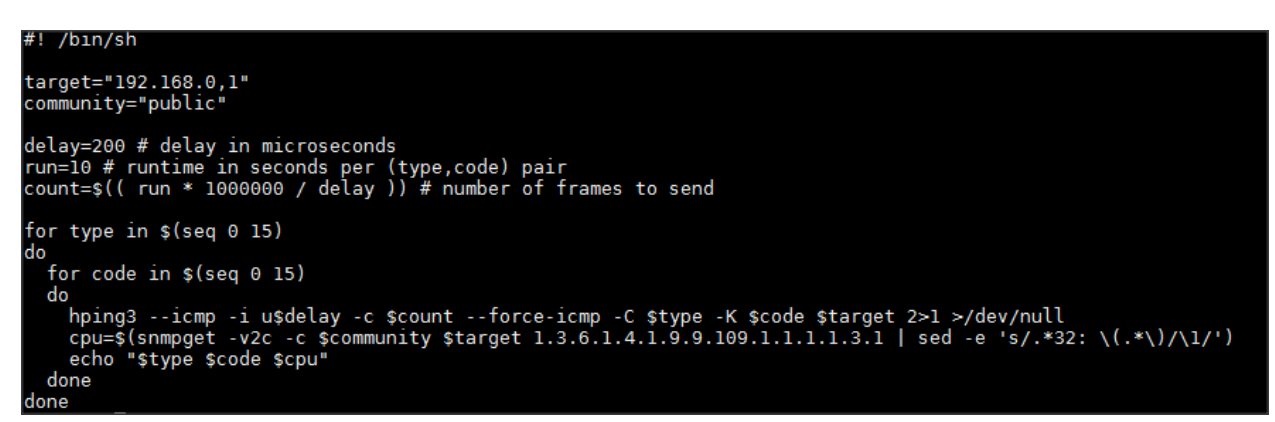

Mathematica code to input the script-data and plot the results:

```
data = Import["c:\\blacknurse.out", "Table"];
ListDensityPlot[data,
 PlotLabel - >"CPU consumption on a 5540 ASA during Black Nurse (delay between ICMP's = 200µs)",
 Mesh \rightarrow All, InterpolationOrder \rightarrow 0, PlotRange \rightarrow {{-.5, 15.5}, {-.5, 15.5}},
 ColorFunction + ColorData["Rainbow"], FrameLabel + {"TYPE", "CODE"},
 FrameTicks + {{Range[0, 15], None}, {Range[0, 15], None}},
 \texttt{Epilog} \to \{\texttt{White, Table}[\texttt{Text[data[[i*16+j+1]][[3]], \{i, j\}], \{i, 0, 15\}, \{j, 0, 15\}]\}]
```
CPU consumption on a 5540 ASA during Black Nurse (delay between ICMP's =  $200\mu s$ )

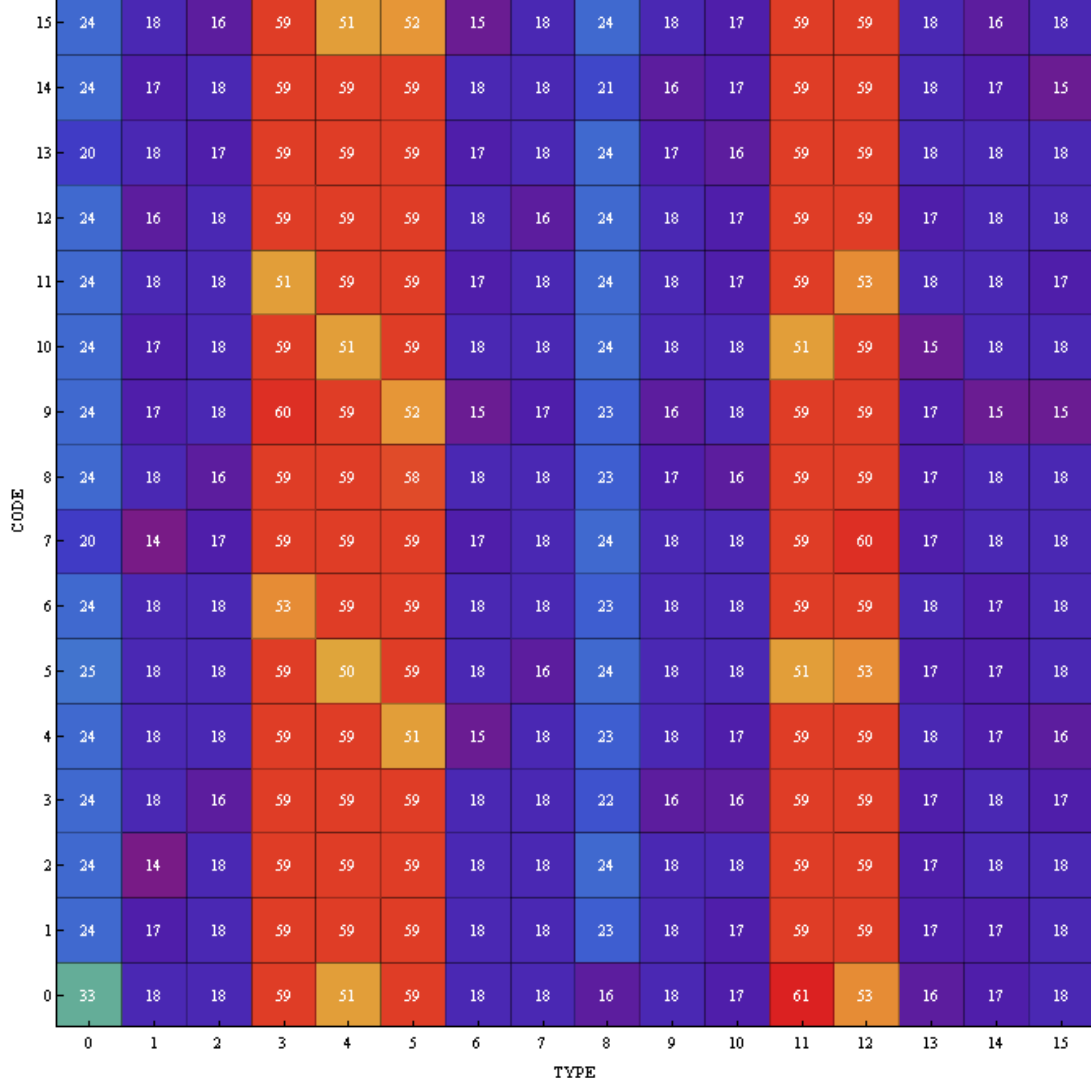